## 6.2.3. Implementation of e-governance in areas of operation

MasterSoft ERP Solutions (https://www.iitms.co.in/)

Address: Plot No. 8B-1, Sector 21 Non-SEZ, near Moraj, Mihan, Khapri – 441108

**Phone:** 08448010216

Its use in brief:

- Finance and Accounts: ERP enhance the functioning of finance and accounts section. Personal data of students, teachers, and employees is well maintained through it.
- Student Admission and Support: Student admission process and support services in terms of transaction of funds, scholarship, fee, etc. is all processed through ERP.

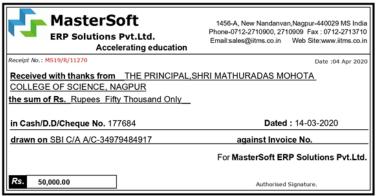

This is a computer generated receipt. No need for any signature.

## SCREEN SHOTS OF USER INTERFACES

MasterSoft Test prep for Online Examination home page (installed)

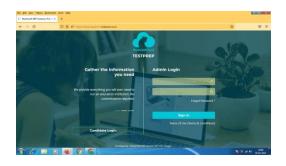

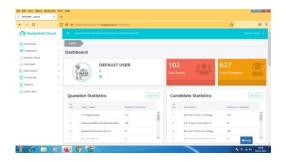

## MasterSoft CIMS home page and Interface

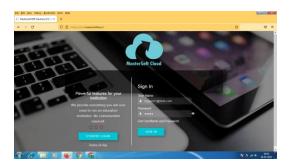

MasterSoft leave application

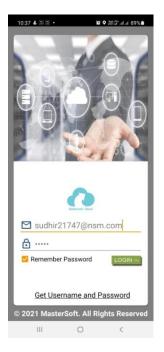

Online admission and fees payer

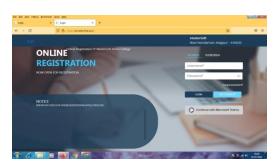

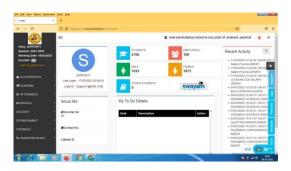

MasterSoft Students diary

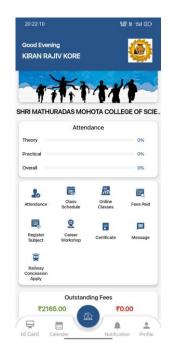

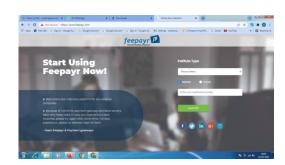

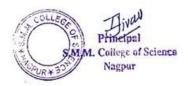